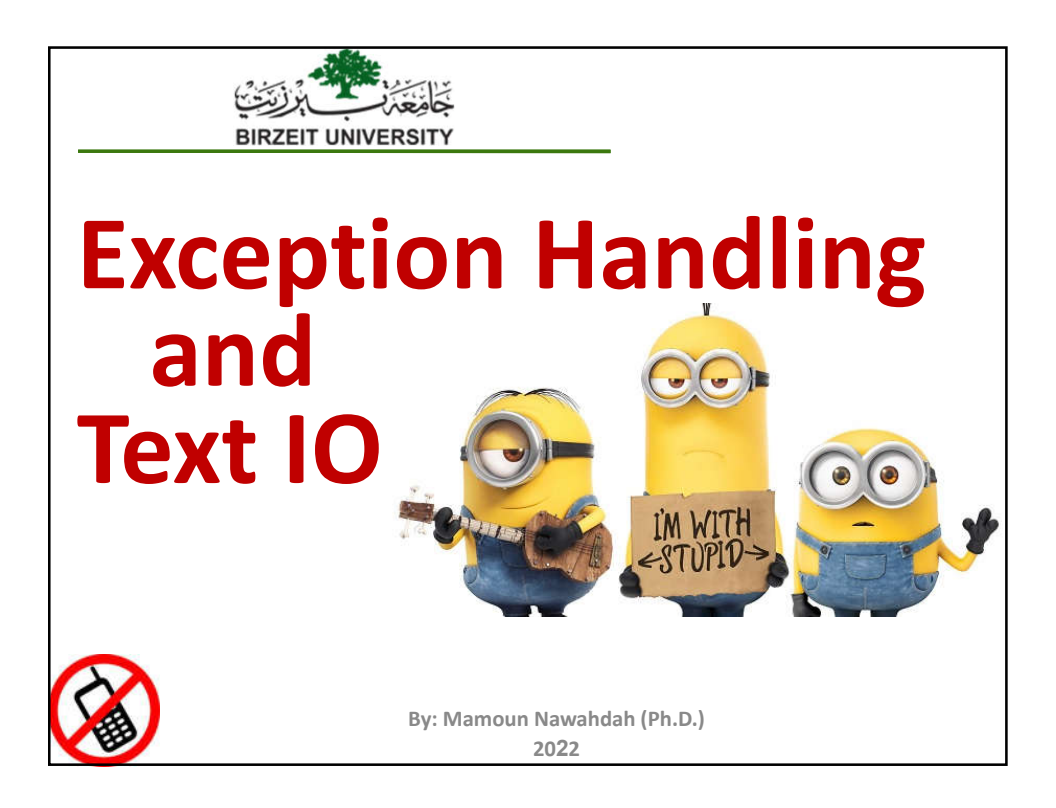

## **Runtime Error?**

```
import java.util.Scanner;
public class Quotient {
 public static void main (String[] args) {
    Scanner input = new Scanner (System.in);
    // Prompt the user to enter two integers
    System.out.print("Enter two integers: ");
    int number1 = input.nextInt();int number2 = input.nextInt();System.out.println(number1 + " / " + number2 + " is " +
      (number1 / number2));2
```
## **Fix it Using an if Statement**

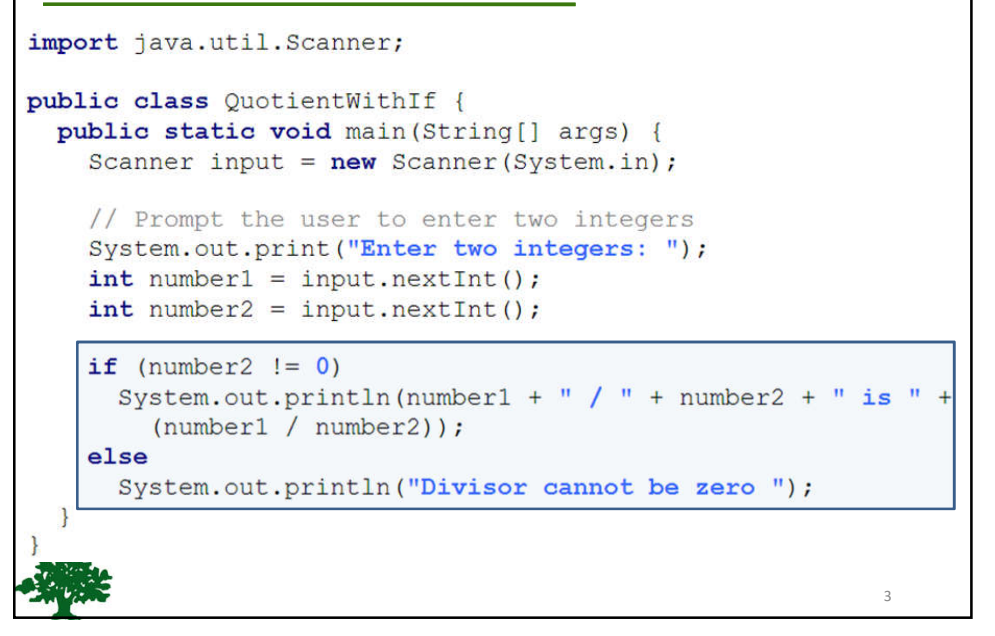

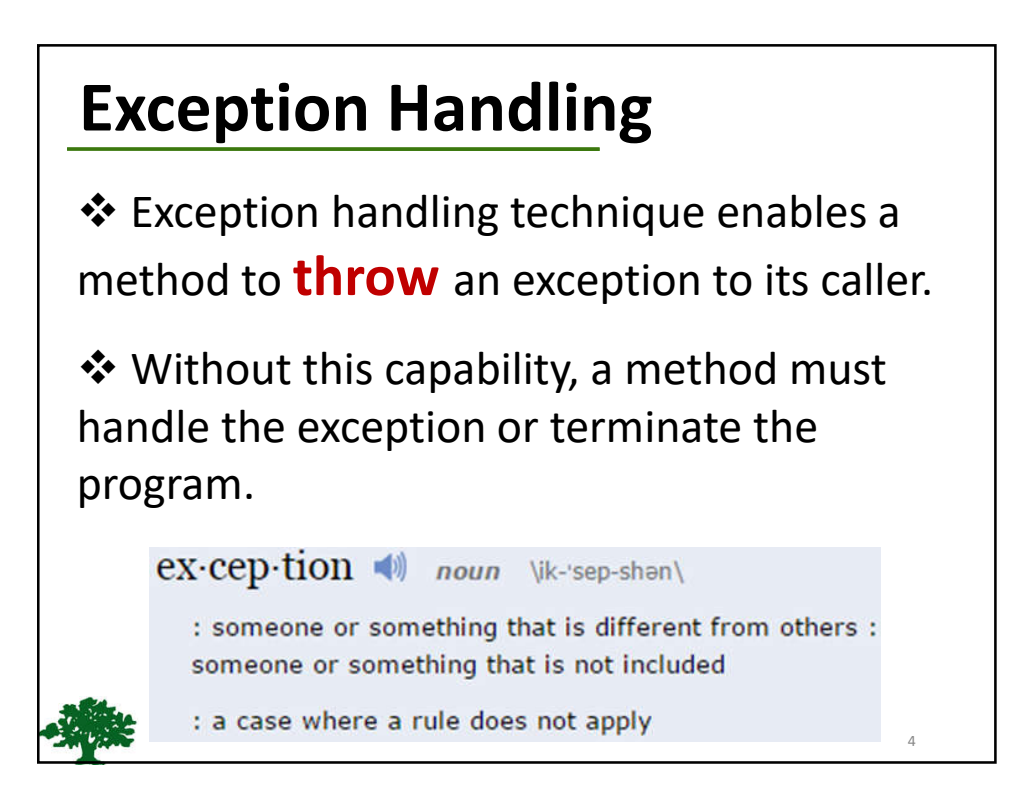

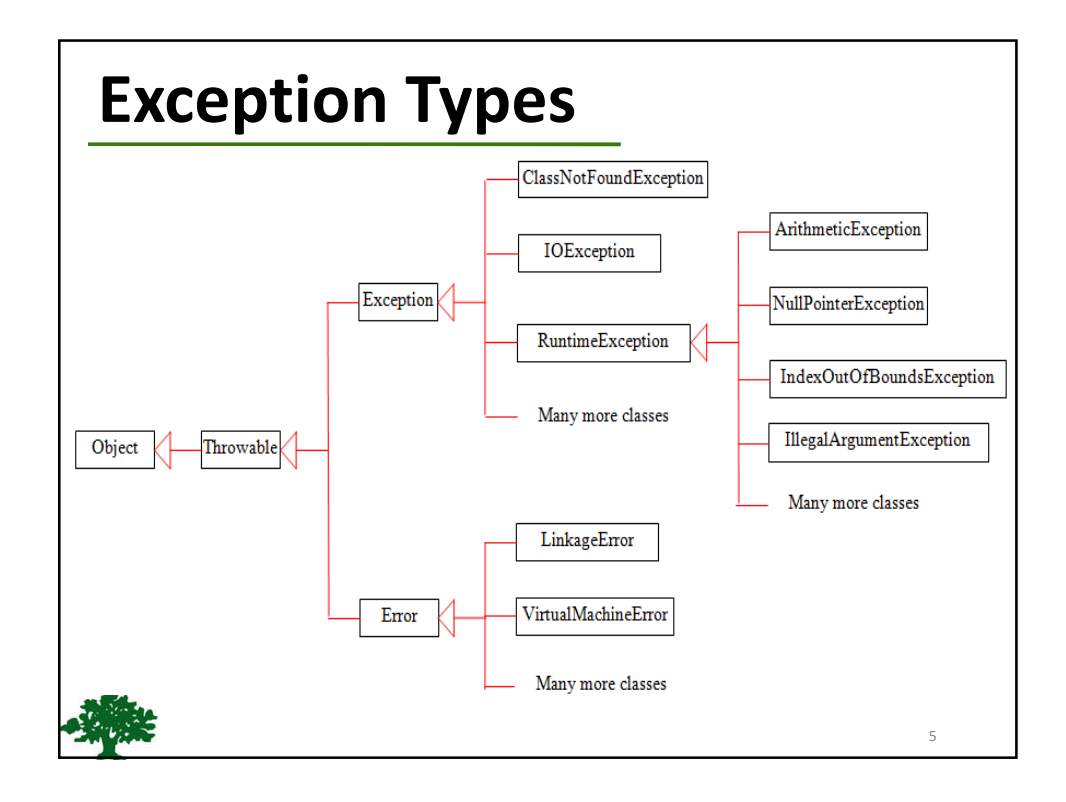

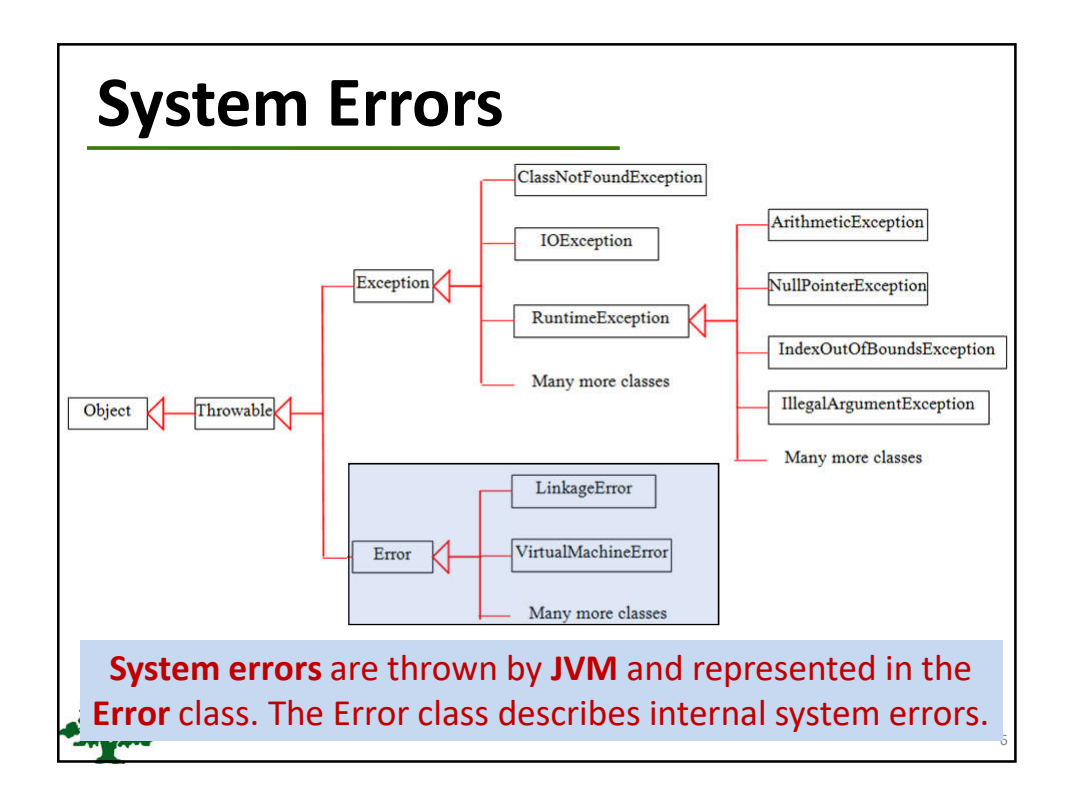

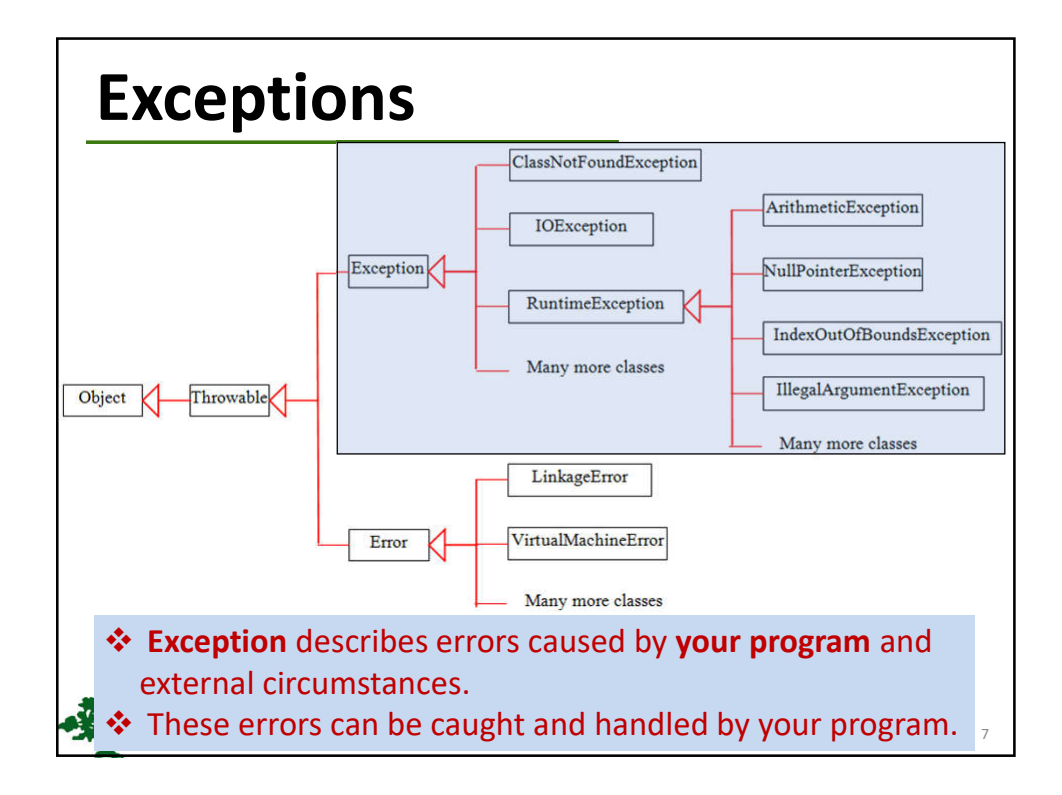

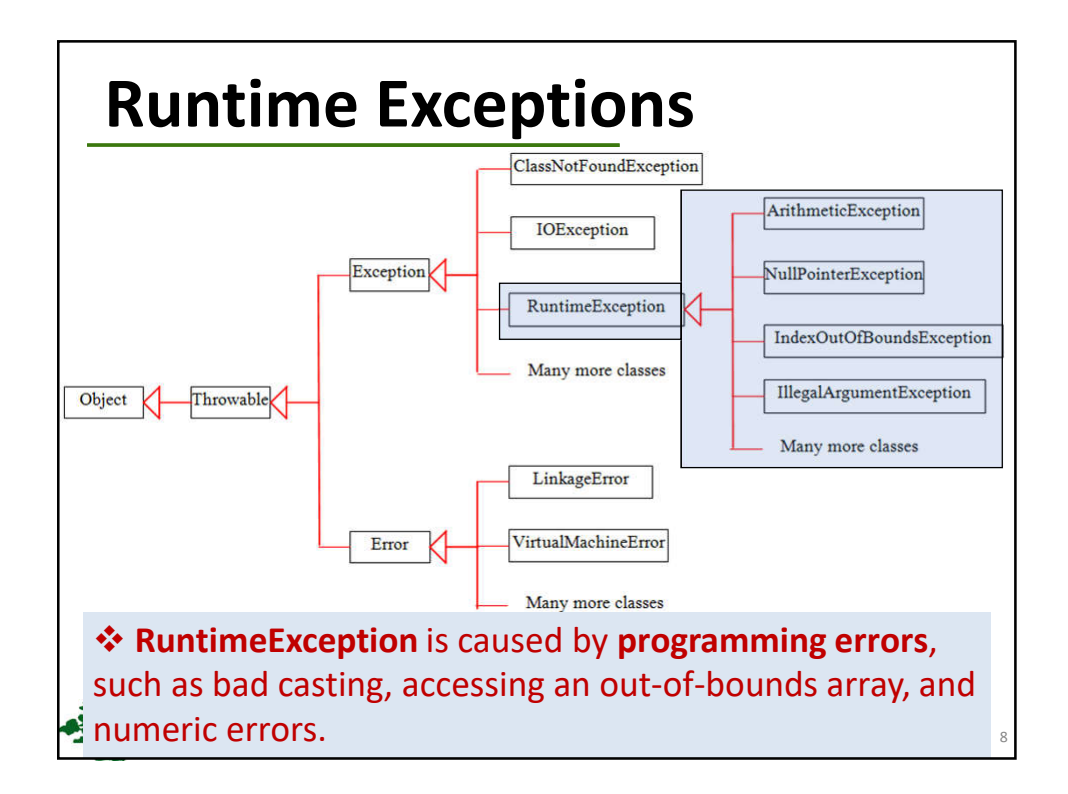

9

10

## **Checked Exceptions vs. Unchecked Exceptions**

 **RuntimeException**, **Error** and their subclasses are known as **unchecked exceptions**.

 All other exceptions are known as **checked exceptions**, meaning that the compiler forces the programmer to check and deal with the exceptions.

## **Unchecked Exceptions**

 $\cdot$  In most cases, unchecked exceptions reflect programming **logic errors** that are not recoverable.

For example:

- **a** a **NullPointerException** is thrown if you access an object through a reference variable before an object is assigned to it.
- **Example 1 an IndexOutOfBoundsException** is thrown if you access an element in an array outside the bounds of the array.
- $\triangle$  These are the logic errors that should be corrected in the program.

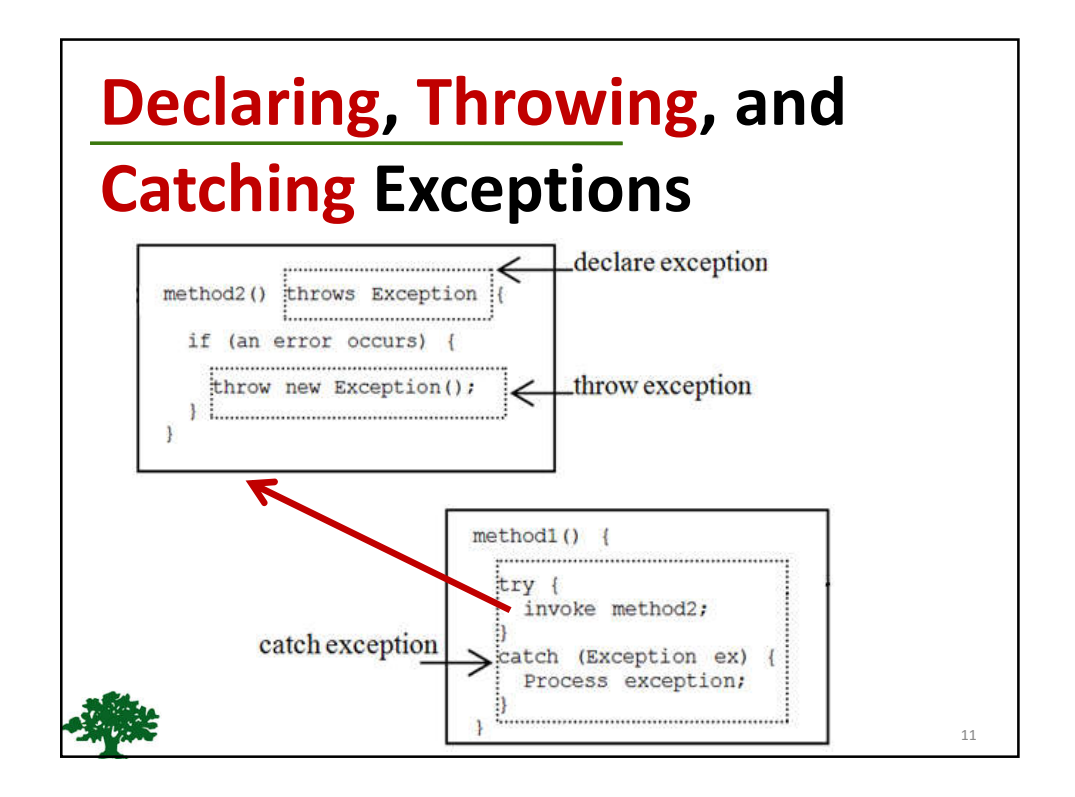

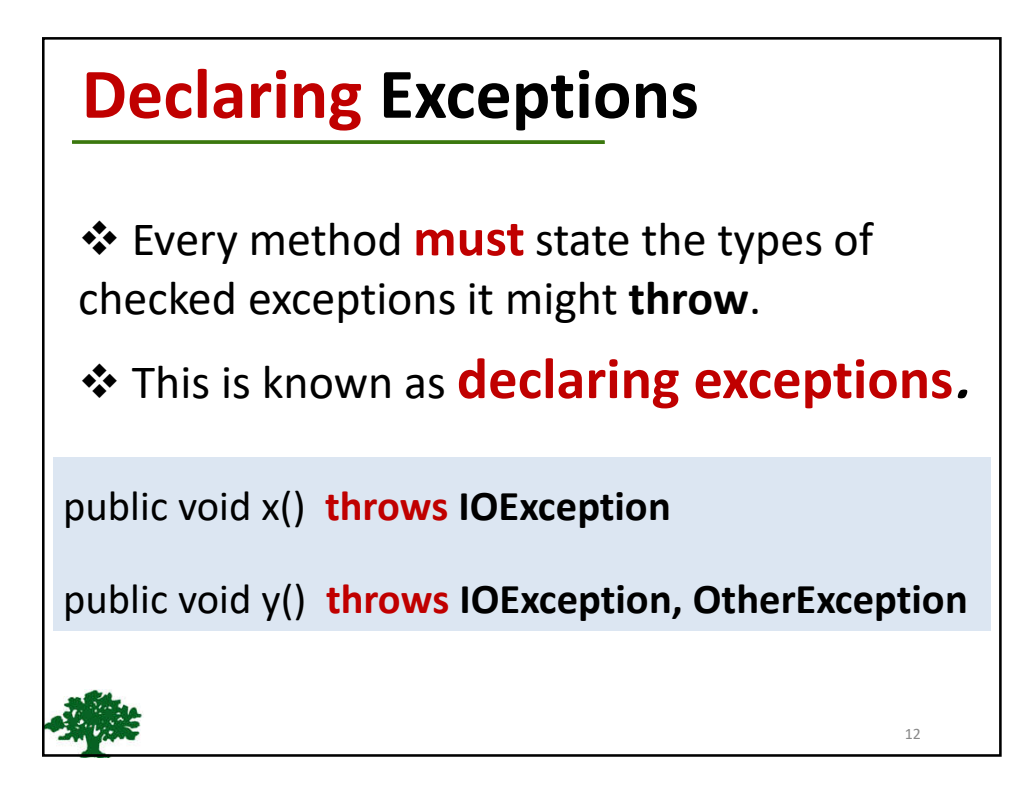

## **Throwing Exceptions**

❖ When the program detects an error, the program can create an **instance** of an appropriate exception type and throw it.

This is known as **throwing an exception**.

**throw** new TheException();

TheException  $ex = new The Exception();$ **throw** ex;

13

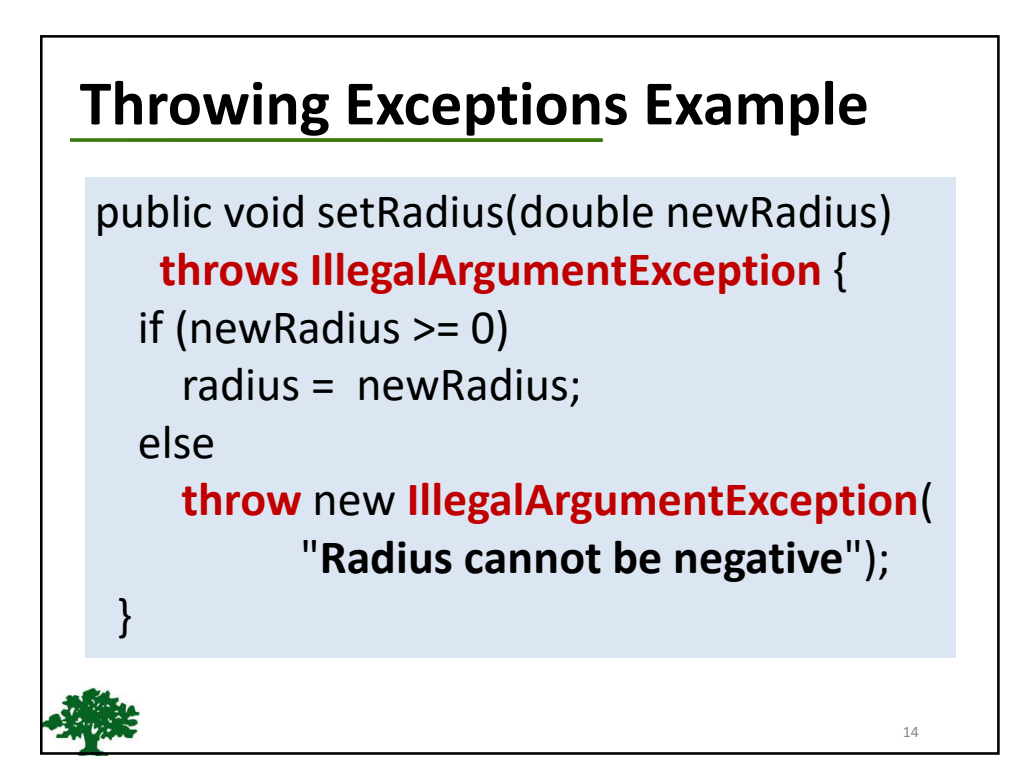

### 15 **Catching Exceptions try** { statements; // Statements that may **throw** exceptions } **catch** (Exception1 exVar1) { handler for exception1; } **catch** (Exception2 exVar2) { handler for exception2; } ... **catch** (ExceptionN exVar3) { handler for exceptionN; }

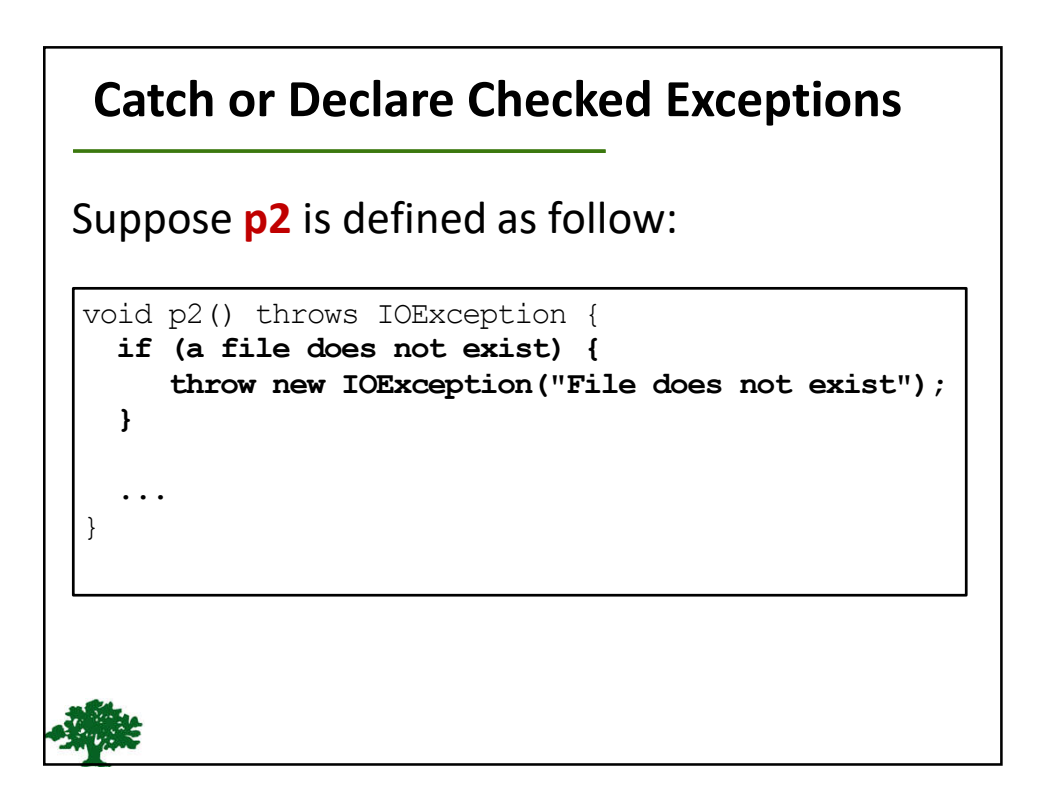

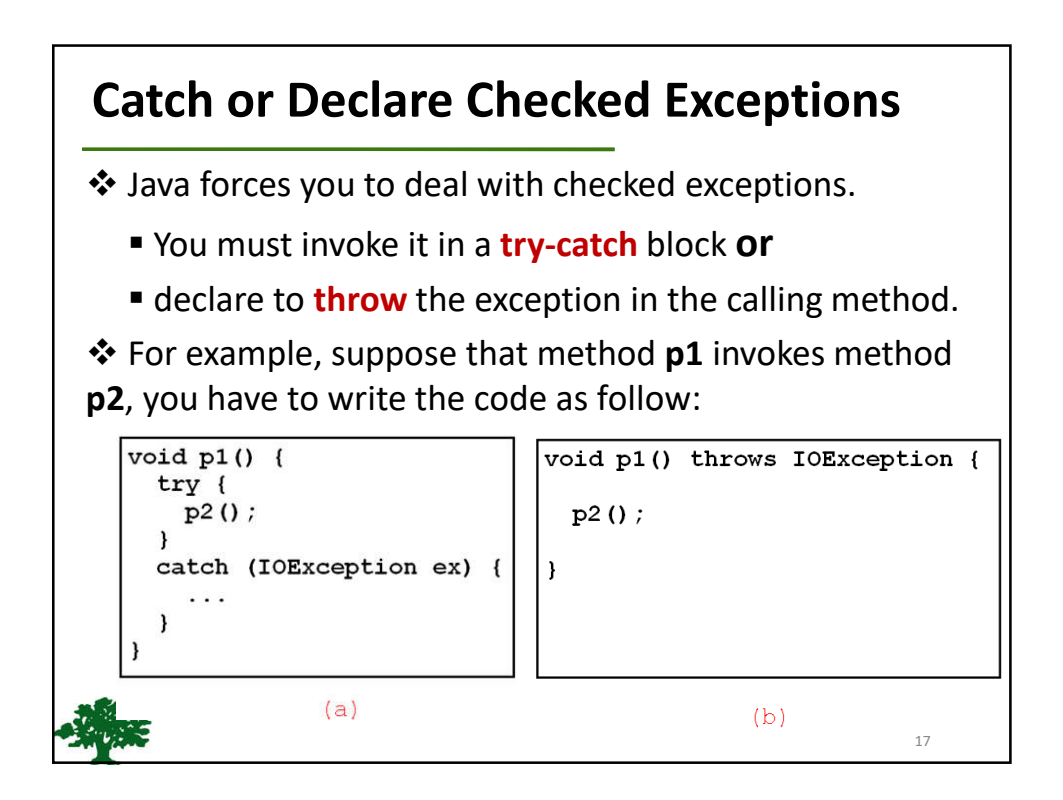

```
1
    public class CircleWithException {
 \overline{2}/* The radius of the circle */
 3
      private double radius;
 4
 5
      /** The number of the objects created */
 6
      private static int numberOfObjects = 0;
 7
 8
      /* Construct a circle with radius 1 */
 9
      public CircleWithException() {
10this (1.0);
11\mathcal{F}1213
      /** Construct a circle with a specified radius */
14
      public CircleWithException (double newRadius) {
15
        setRadius (newRadius);
16
        numberOfObjects++;
17
      ł
18
      /** Return radius */
19
20
      public double getRadius() {
21
        return radius;
22
```

```
1** Set a new radius */
24
25
      public void setRadius (double newRadius)
26
           throws IllegalArgumentException {
27
         if (newRadius >= 0)
28
           radius = newRadius;
29
         else
30
           throw new IllegalArgumentException (
31
             "Radius cannot be negative");
32
      \mathcal{F}33
      \frac{1}{x} Return numberOfObjects */
34
35
      public static int getNumberOfObjects() {
36
         return numberOfObjects;
37
      \mathcal{V}38
39
      \frac{1}{x} Return the area of this circle */
40
      public double findArea() {
41
         return radius * radius * 3.14159;
42
       \mathcal{F}43
```

```
1 public class TestCircleWithException {
       public static void main (String[] args) {
 \overline{2}\mathbf{3}try \{CircleWithException c1 = new CircleWithException(5);
 \overline{4}5
           CircleWithException c2 = new CircleWithException(-5);
 6\phantom{1}6CircleWithException c3 = new CircleWithException(0);\overline{7}\mathcal{F}catch (IllegalArgumentException ex) {
 \overline{8}9
            System.out.println(ex);
1011System.out.println("Number of objects created: " +
12<sup>°</sup>CircleWithException.getNumberOfObjects());
1314
       \}15 }
```
## **Rethrowing Exceptions**

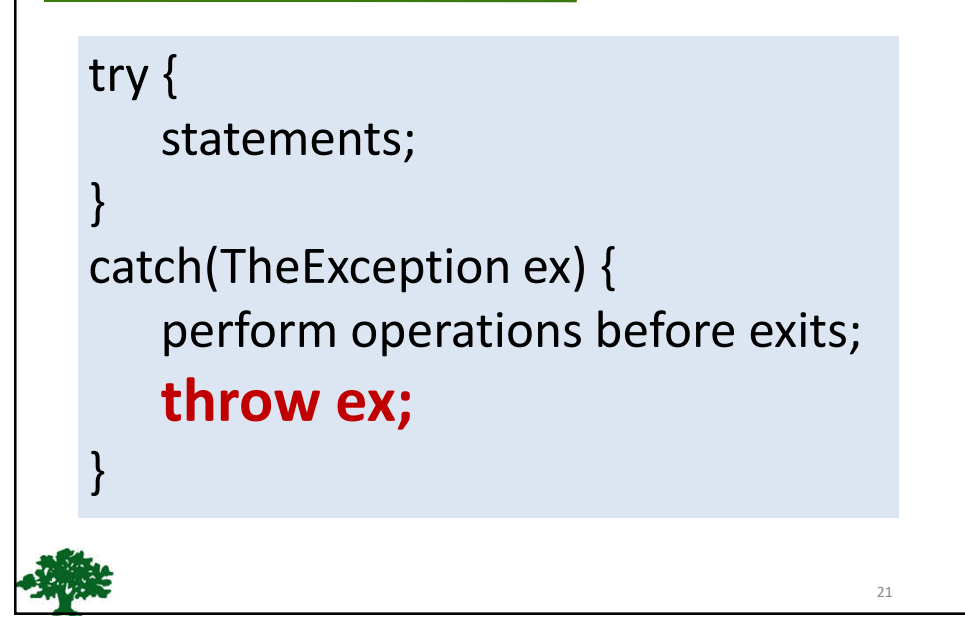

# **When to Throw Exceptions**

- An exception occurs in a method.
- ❖ If you want the exception to be processed by its caller, you should create an exception object and throw it.
- ❖ If you can handle the exception in the method where it occurs, there is no need to throw it.

## **When to Use Exceptions**

 You should use it to deal with **unexpected** error conditions.

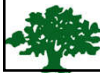

22

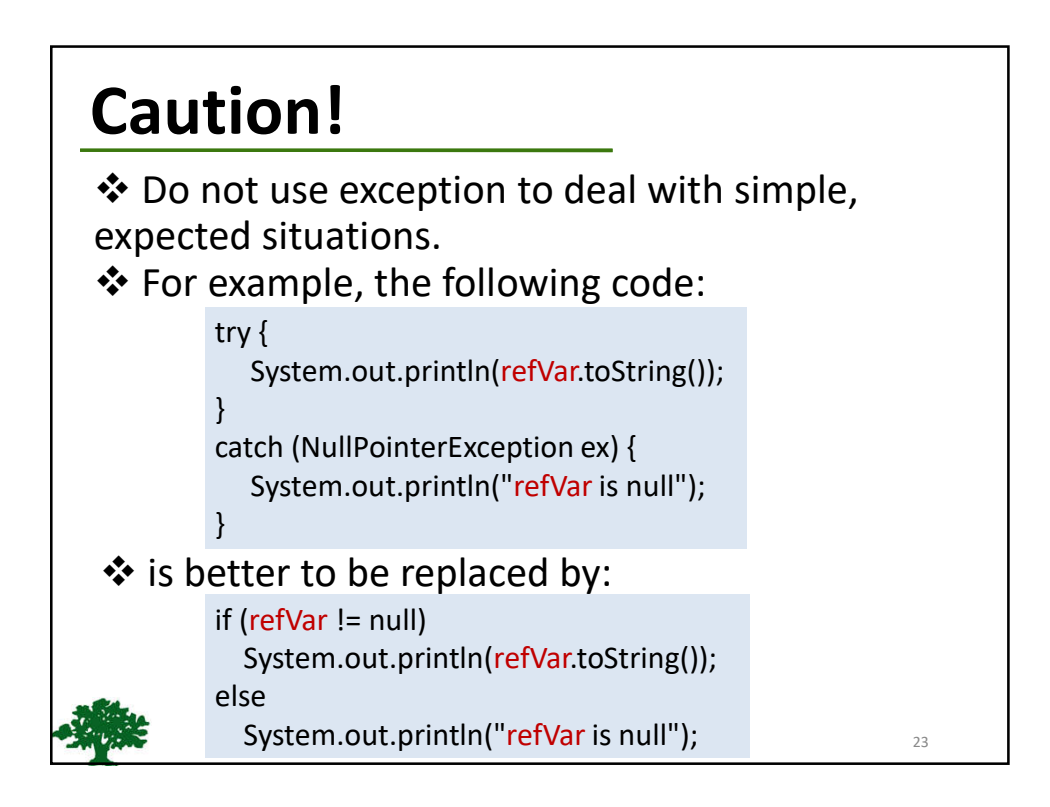

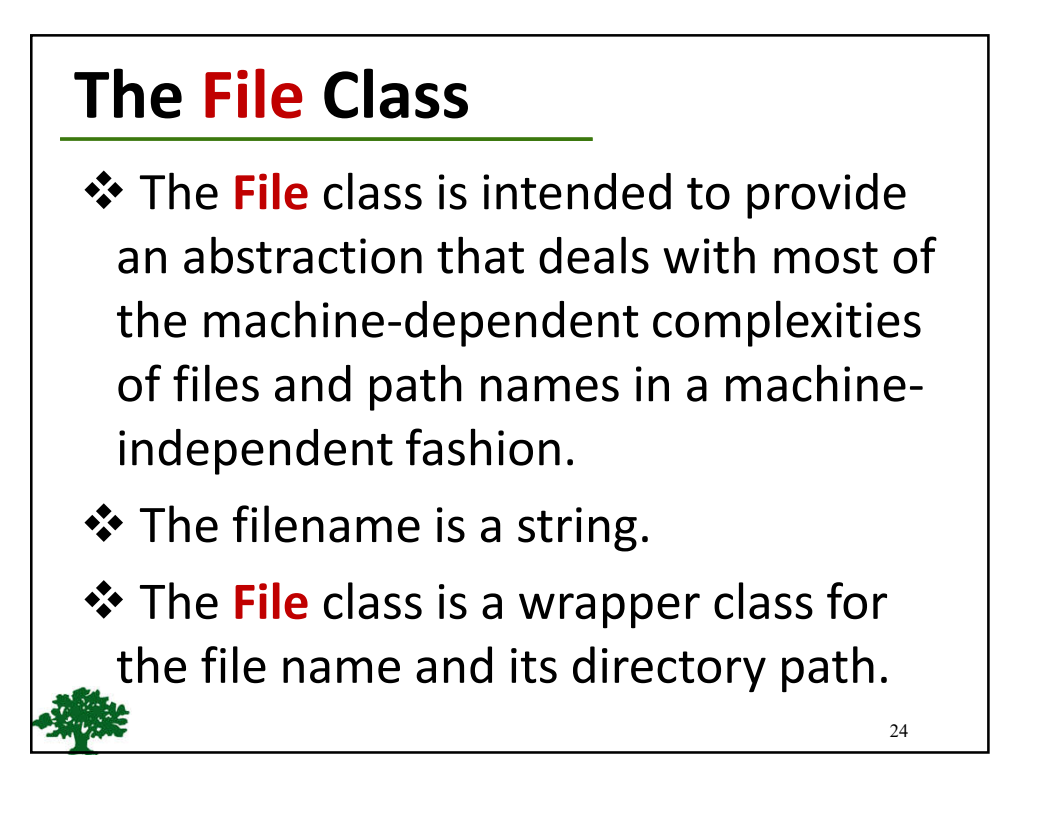

## **File class**

### java.io.File

+File(pathname: String)

+File(parent: String, child: String)

+File(parent: File, child: String)

+exists(): boolean +canRead(): boolean +canWrite(): boolean +isDirectory(): boolean +isFile(): boolean +isAbsolute(): boolean +isHidden(): boolean

Creates a File object for the specified path name. The path name may be a directory or a file

Creates a File object for the child under the directory parent. The child may be a file name or a subdirectory.

Creates a File object for the child under the directory parent. The parent is a File object. In the preceding constructor, the parent is a string.

Returns true if the file or the directory represented by the File object exists. Returns true if the file represented by the File object exists and can be read.

Returns true if the file represented by the File object exists and can be written. Returns true if the File object represents a directory.

Returns true if the File object represents a file.

Returns true if the File object is created using an absolute path name.

Returns true if the file represented in the File object is hidden. The exact definition of *hidden* is system-dependent. On Windows, you can mark a file hidden in the File Properties dialog box. On Unix systems, a file is hidden if its name begins with a period(.) character.

25

#### **File class**Returns the complete absolute file or directory name represented by the  $\mathsf{File}\xspace$  object. +getAbsolutePath(): String object.<br>
Returns the same as get AbsolutePath() except that it removes redundant<br>
names, such as \*.\* and \*..\*, from the path name, resolves symbolic links (on<br>
Unix), and converts drive letters to standard uppercase (on Wi +getCanonicalPath(): String Unix), and converts drive letters to standard uppercase (on windows).<br>Returns the last name of the complete directory and file name represented by<br>the File object. For example, new File("c:\\book\\test.dat.").getName() ret +getName(): String Returns the complete directory and file name represented by the File object.<br>For example, new File("c:\\book\\test.dat").getPath() returns c:\book\test.dat. +getPath(): String Returns the complete parent directory of the current directory or the file<br>represented by the File object. For example, new<br>File("c:\\book\\test.dat").getParent() returns c:\book. +getParent(): String +lastModified(): long Returns the time that the file was last modified.  $+$ lenath $()$ : long Returns the size of the file, or 0 if it does not exist or if it is a directory. +listFile(): File[] Returns the files under the directory for a directory File object. +delete(): boolean Deletes the file or directory represented by this File object. The method returns true if the deletion succeeds. Renames the file or directory represented by this F11e object to the specified name represented in dest. The method returns true if the operation succeeds. +renameTo(dest: File): boolean  $+mkdir(): boolean$ Creates a directory represented in this  $\mathsf{F}\hat{\mathsf{1}}\mathsf{I}\mathsf{e}$  object. Returns true if the the directory is created successfully. +mkdirs(): boolean Same as  $\mathsf{mkdir}()$  except that it creates directory along with its parent directories if the parent directories do not exist.

## **Text I/O**

- A **File** object encapsulates the properties of a file or a path, but does not contain the methods for reading/writing data from/to a file.
- In order to perform I/O, you need to create objects using appropriate Java I/O classes.
- The objects contain the methods for reading/writing data from/to a file.
- This section introduces how to read/write strings and numeric values from/to a text file using the **Scanner** and **PrintWriter** classes.

27

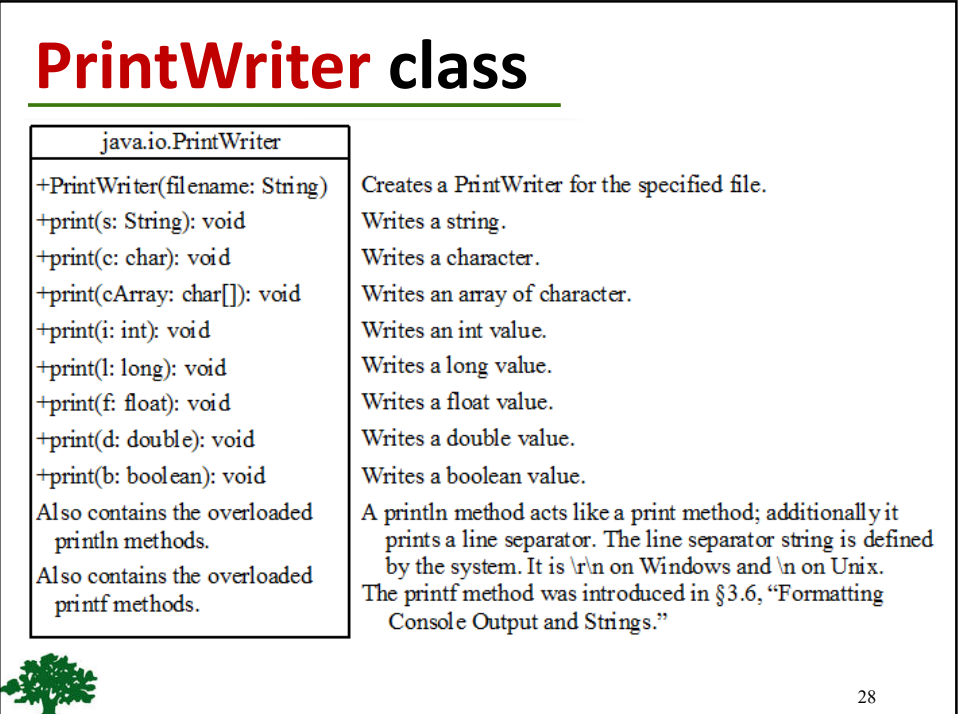

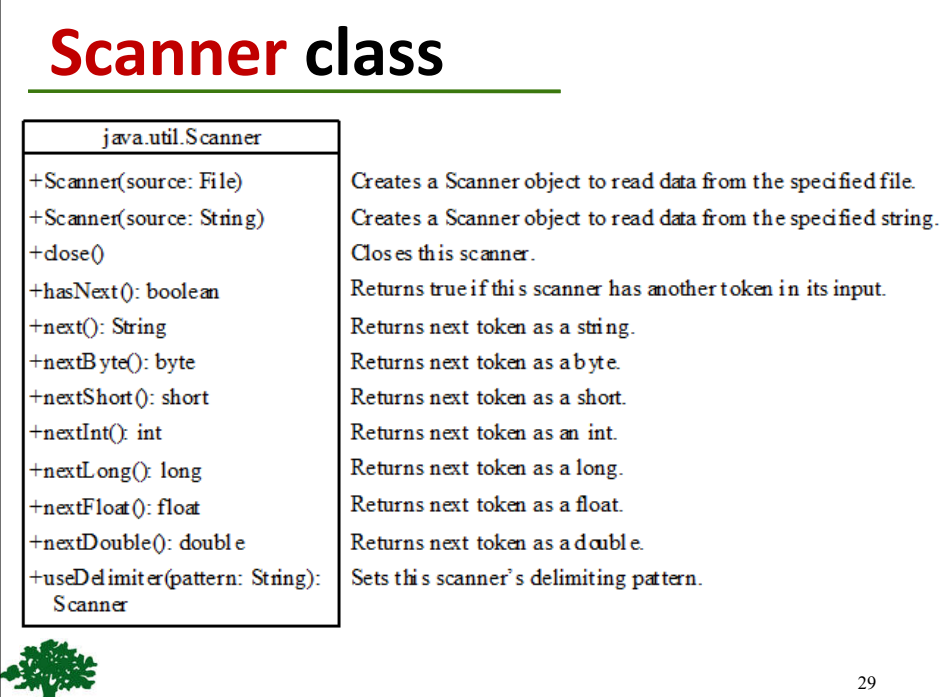

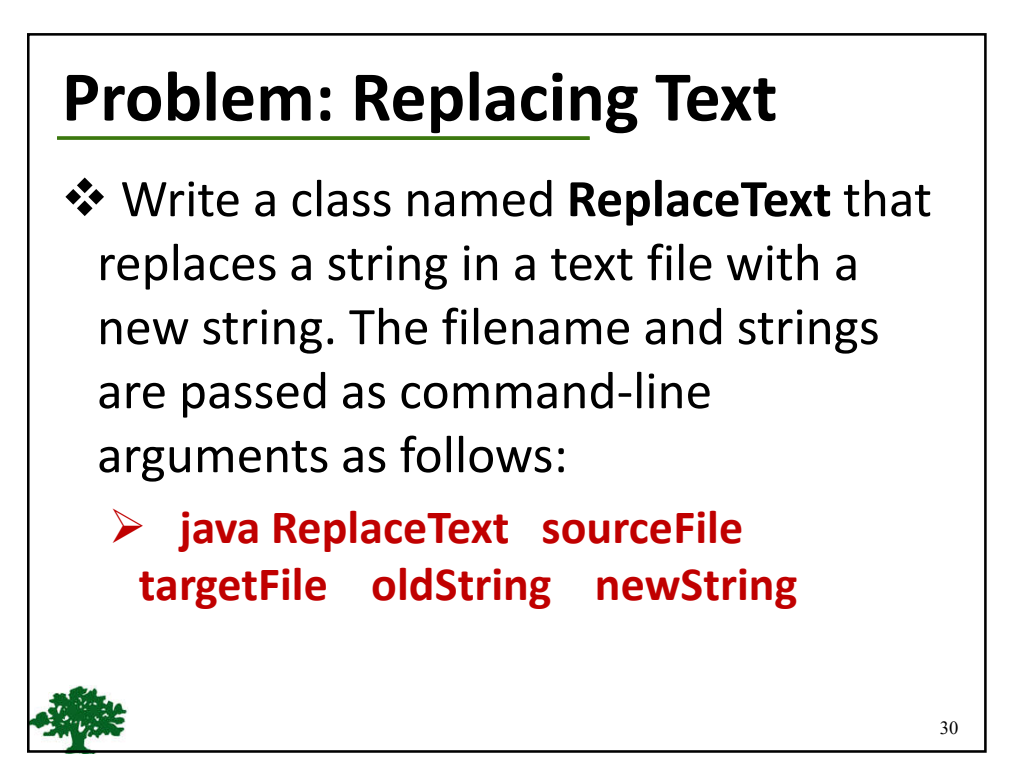